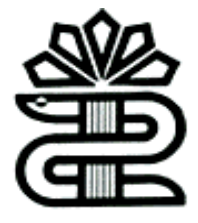

**دانشگاه علوم پزشکی و خدمات بهداشتی درمانی لرستان**

**کتابخانه مرکزی**

**آشنایی با شاخص های آلتمتریکس اسکوپوس**

**تهیه و تنظیم : ناهید حسینی چگنی**

**بهمن 1396**

در مطالعات آلتمتریک،عملکرد علمی و میزان اثرگذاری افراد بر اساس تعداد مدارک به اشتراک گذاشته شده در رسانه های اجتماعی، تعداد دفعاتی که این مدارک مشاهده،نشانه گذاری،بارگذاری،الیک،کلیک، اشتراک،یا استناد شده، تعداد نظراتی که مدارک به اشتراک گذاشته دریافت کرده و یا تعداد افرادی که فعالیت های یک پژوهشگر را پیگیری می کنند،سنجیده می شوند.در واقع شاخص های آلتمتریک هر نوع استفاده و اشاره ی غیررسمی به تولیدات علمی در انواع رسانه های اجتماعی را نیز شامل می شود.

#### **جهت مشاهده ی متریک های) metrics X Plum )یک مقاله در اسکوپوس :**

- .1 ورود با پایگاه اسکوپوس www.scopus.com
- .2 سرچ مقاله مورد نظر و کلیک روی **عنوان مقاله** )خالصه ای از متریک ها در ستون سمت راست صفحه ی جزییات مقاله قرار دارد.(

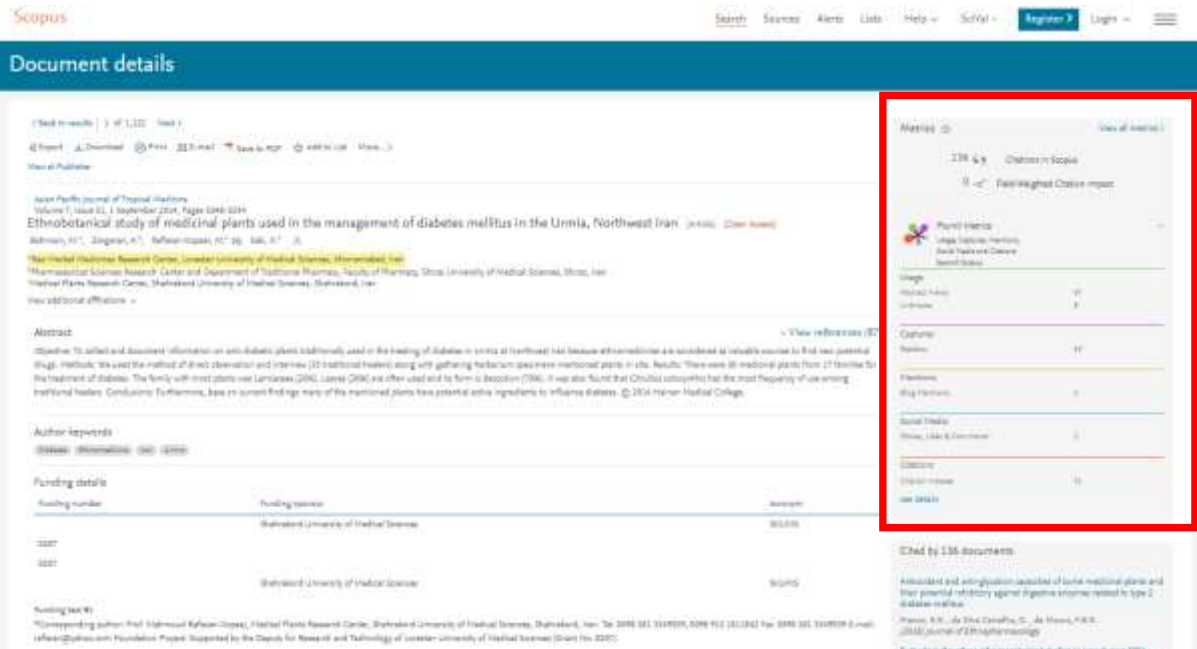

.3 کلیک روی *metrics all View*( جهت نمایش صفحه ی متریک های اسکوپوس مقاله(

این صفحه شامل **اطالعات استنادی** و **اطالعات آلتمتریکس** است.)تصویر زیر(

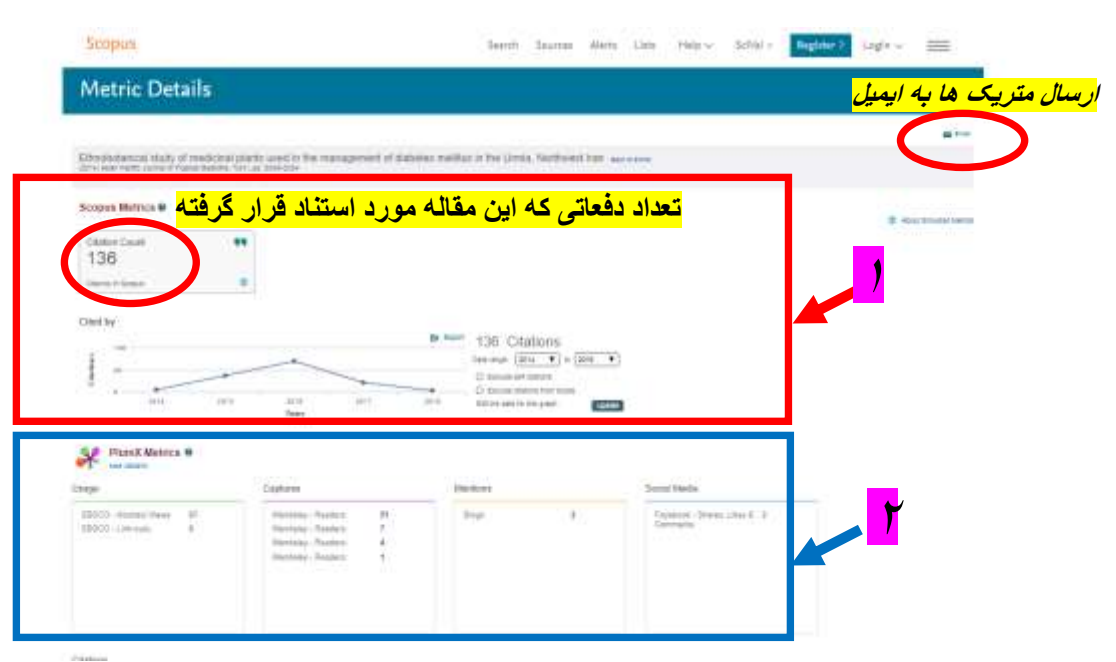

آدرس های ایمیل با **کاما)،(** از هم تفکیک می شوند.

**.1اطالعات استنادی موجود در صفحه**

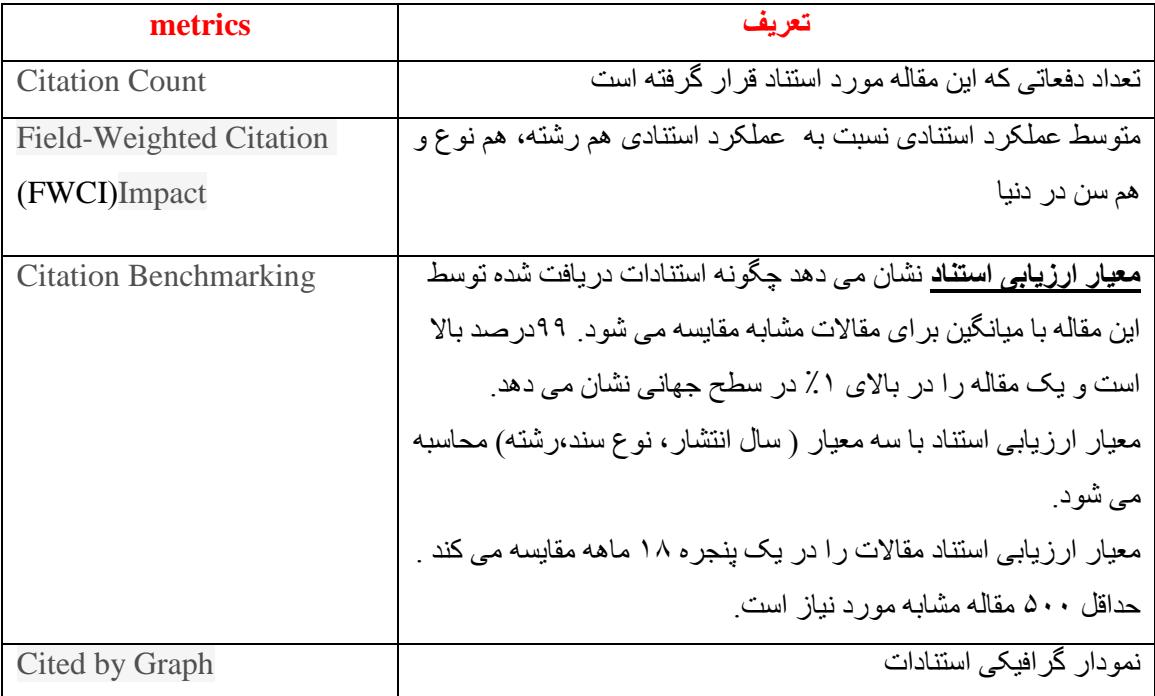

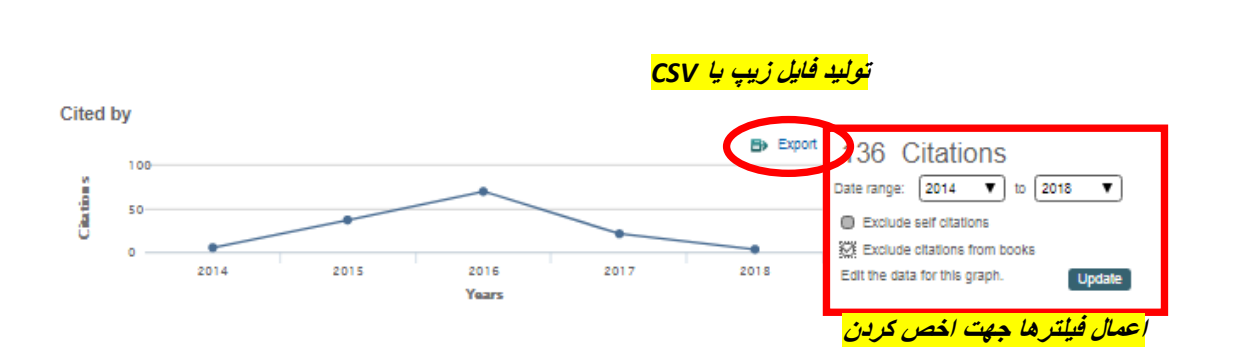

### **گزینه های اخص کردن نمودار استنادی:**

- .**1**تعیین دامنه تاریخ انتشار
- .2حذف خوداستنادی ها از نتیجه نمودار
- .3حذف استنادات کتاب از نتیجه نمودار

در پایان کلیک روی گزینه **Update**( جهت اعمال محدودیت ها(

### **.2اطالعات آلتمتریکس موجود در صفحه**

plum X metrics: معیار های اثرگذاری تولیدات علمی که به پنج طبقه (استفاده، ضبط، اشاره، رسانه های اجتماعی و استنادات) تقسیم می شوند:

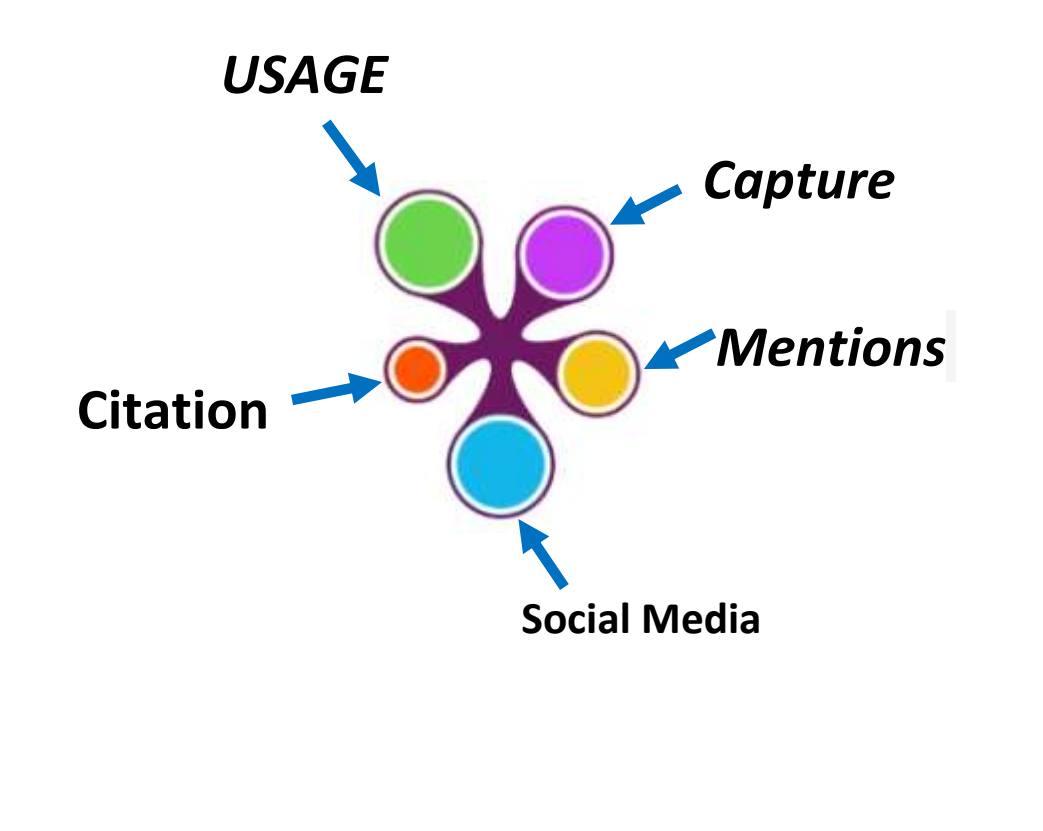

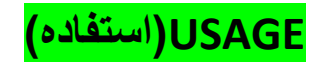

شامل کلیک ها، دانلودها،نمایش ها، مجموعه های کتابخانه

- Clicks
- Downloads
- Views
- Library Holdings

# **Captures(ضبط(**

شامل نشانک ها،مورد عالقه ها،خوانندگان در مندلی،تماشاگران

- Bookmarks
- Favorites
- Readers
- Watchers

# Mentions**(اشاره(**

شامل پست های وبالگ، اخبار ذکر شده،نظرات، لینک ویکی پدیا

Blog posts

News mentions

Comments

Reviews

Wikipedia Links

## **Media Social** (**رسانه** های **اجتماعی(**

شامل الیک ها، اشتراک ها )شیر ها(، توییت ها

- Likes
- Shares
- Tweets